## MOOVIL 大02-2 バスタイムスケジュールと路線図

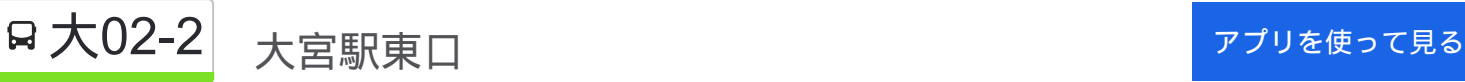

大02-2 バス行(大宮駅東口)には2ルートがあります。平日の運行時間は次のとおりです。 (1)大宮駅東口:06:25 - 20:57(2)浦和学院高校:18:18 - 20:36 Moovitアプリを使用して、最寄りの大02-2 バス駅を見つけ、次の大02-2バスが到着するのはいつかを調べることがで きます。

## 最終停車地**:** 大宮駅東口

28回停車 お線スケジュールを見る

浦和学院高校

浦和学院高校入口

代山

浦和東高校入口

さぎ山記念公園

野田宝永

締切橋

三崎台

染谷新道

根木輪

山村

上山

染谷入口

片柳小学校

片柳支所

片柳郵便局

庚申塚

日大前

南中野

八幡

中川

大**02-2** バスタイムスケジュール 大宮駅東口ルート時刻表:

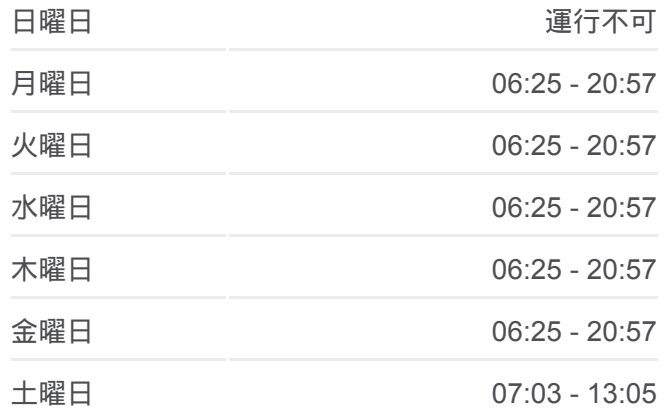

大**02-2** バス情報 道順**:** 大宮駅東口 停留所**:** 28 旅行期間**:** 27 分 路線概要**:**

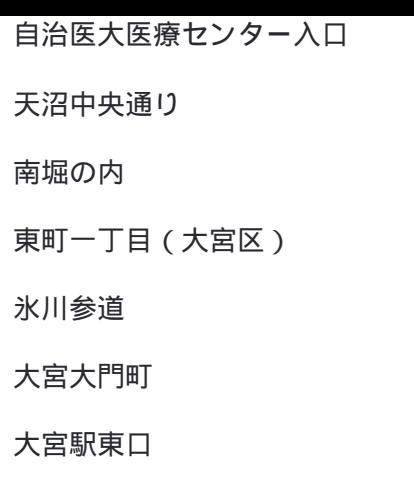

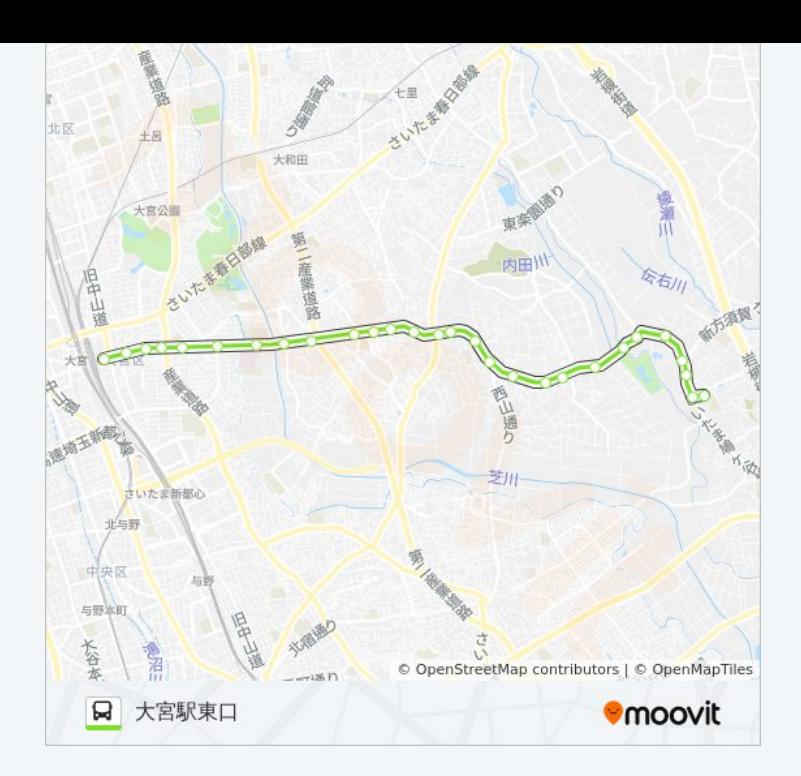

## 最終停車地**:** 浦和学院高校

27回停車 [路線スケジュールを見る](https://moovitapp.com/%E6%9D%B1%E4%BA%AC%E9%83%BD___tokyo-5615/lines/%E5%A4%A702_2/16386954/4182362/ja?ref=2&poiType=line&customerId=4908&af_sub8=%2Findex%2Fja%2Fline-pdf-%25E6%259D%25B1%25E4%25BA%25AC%25E9%2583%25BD___Tokyo-5615-1583325-16386954&utm_source=line_pdf&utm_medium=organic&utm_term=%E5%A4%A7%E5%AE%AE%E9%A7%85%E6%9D%B1%E5%8F%A3)

大宮駅東口

大宮大門町

氷川参道

東町一丁目(大宮区)

南堀の内

天沼中央通り

自治医大医療センター入口

中川

八幡

南中野

日大前

庚申塚

片柳郵便局

片柳支所

片柳小学校

染谷入口

上山

山村

## 大**02-2** バスタイムスケジュール 浦和学院高校ルート時刻表:

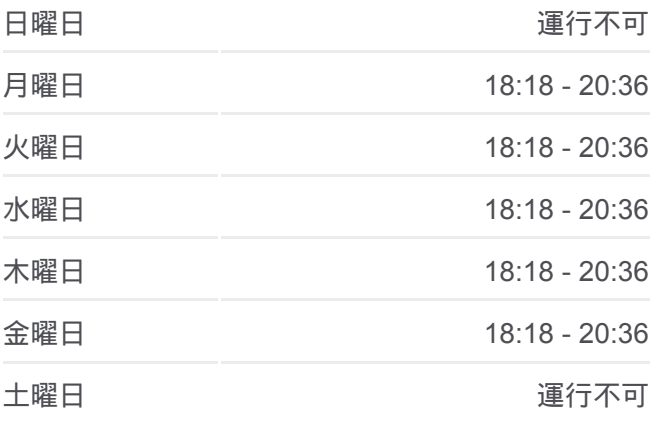

大**02-2** バス情報 道順**:** 浦和学院高校 停留所**:** 27 旅行期間**:** 27 分 路線概要**:**

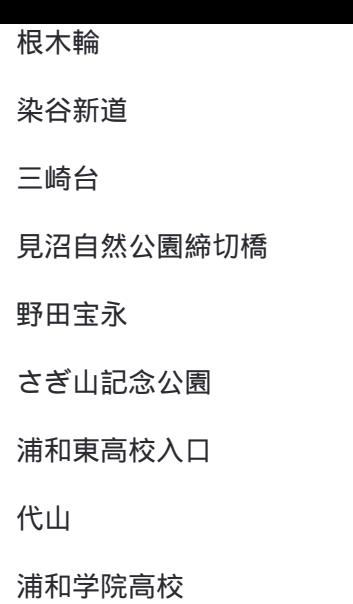

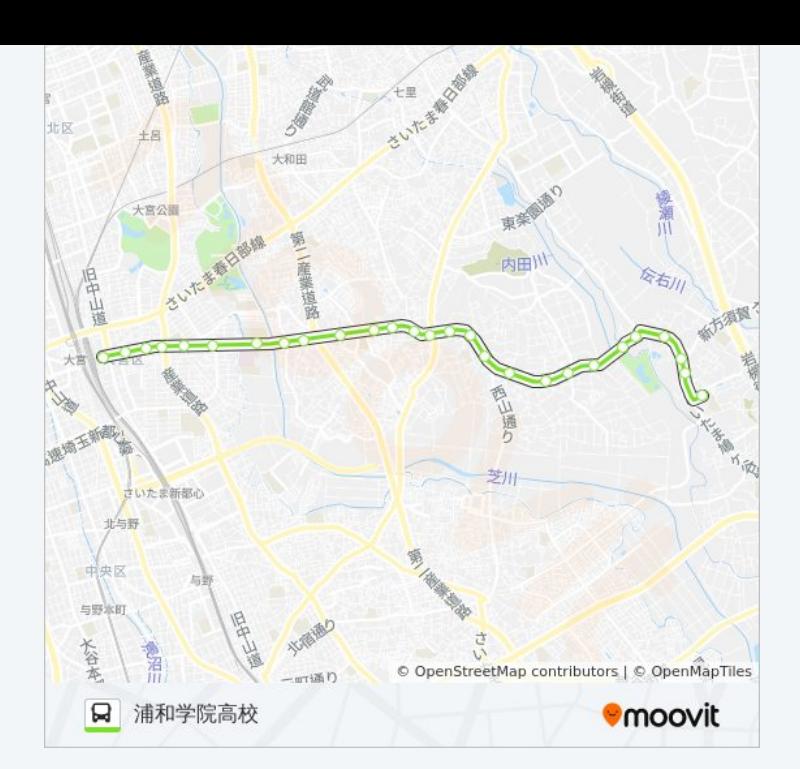

大02-2 バスのタイムスケジュールと路線図は、moovitapp.comのオフライ ンPDFでご覧いただけます。 [Moovit App](https://moovitapp.com/%E6%9D%B1%E4%BA%AC%E9%83%BD___tokyo-5615/lines/%E5%A4%A702_2/16386954/4183753/ja?ref=2&poiType=line&customerId=4908&af_sub8=%2Findex%2Fja%2Fline-pdf-%25E6%259D%25B1%25E4%25BA%25AC%25E9%2583%25BD___Tokyo-5615-1583325-16386954&utm_source=line_pdf&utm_medium=organic&utm_term=%E5%A4%A7%E5%AE%AE%E9%A7%85%E6%9D%B1%E5%8F%A3)を使用して、ライブバスの時刻、 電車のスケジュール、または地下鉄のスケジュール、東京内のすべての公 共交通機関の手順を確認します。

Moovit[について](https://moovit.com/about-us/?utm_source=line_pdf&utm_medium=organic&utm_term=%E5%A4%A7%E5%AE%AE%E9%A7%85%E6%9D%B1%E5%8F%A3) · MaaS[ソリューション](https://moovit.com/maas-solutions/?utm_source=line_pdf&utm_medium=organic&utm_term=%E5%A4%A7%E5%AE%AE%E9%A7%85%E6%9D%B1%E5%8F%A3) · [サポート対象国](https://moovitapp.com/index/ja/%E5%85%AC%E5%85%B1%E4%BA%A4%E9%80%9A%E6%A9%9F%E9%96%A2-countries?utm_source=line_pdf&utm_medium=organic&utm_term=%E5%A4%A7%E5%AE%AE%E9%A7%85%E6%9D%B1%E5%8F%A3) · Mooviter[コミュニティ](https://editor.moovitapp.com/web/community?campaign=line_pdf&utm_source=line_pdf&utm_medium=organic&utm_term=%E5%A4%A7%E5%AE%AE%E9%A7%85%E6%9D%B1%E5%8F%A3&lang=en)

© 2024 Moovit - All Rights Reserved.

ライブで到着時間を確認する。

 $\boxed{\fbox{\textsf{Web App}}$} \quad \bullet \quad \text{App Store} \quad \bullet \quad \text{Google Play}}$